# Algorithms and Flowcharts Section 4

### Task

أوجد المخطط الانسيابي (Flowchart) وكود الشفرة (Pseudo code) لخوارزم يقرأ أربعة أرقام (Sum) . إذا كان المجموع رقم أرقام (Sum) . إذا كان المجموع رقم زوجي فان قيمة المتغير (Var) تساوي الجنر التربيعي المجموع وإذا كان المجموع فردي فان قيمة المتغير (Var) تساوي مربع المجموع . الخوارزم يقوم بطباعة المجموع (Sum) وقيمة المتغير (Var)

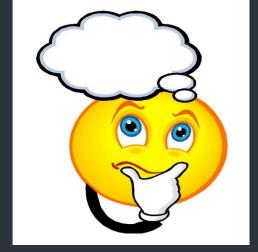

#### Pseudo code

Variable A, B, C, D, Sum: integer

Variable Var: real

Begin

Read (A, B, C, D)

$$Sum = A + B + C + D$$

If (Sum Mod 2 = 0) then

Else

End if

Write (Sum, Var)

End

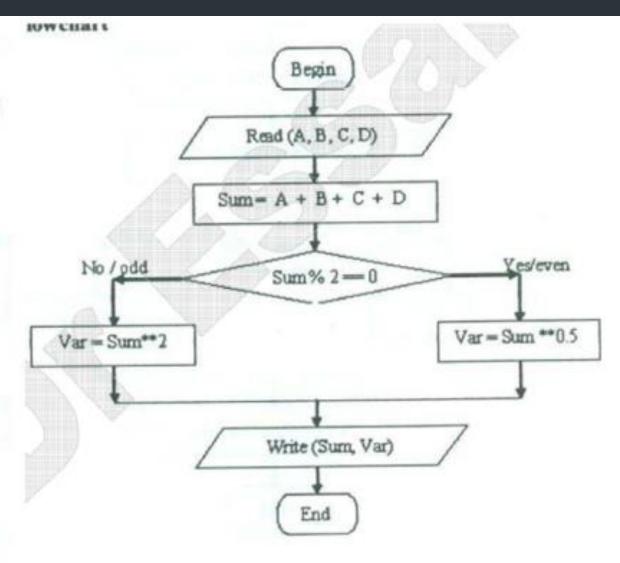

#### Switch Statement

Switch statement acts as a substitute for a long if-else-if that is used to test a list of cases. A switch statement contains one or more case labels which are tested against the switch expression. When the expression match to a case then the associated statements with that case would be executed.

```
Switch (expression)
case value1:
  //Statements
   break;
case value 2:
  //Statements
   break;
case value 3:
  //Statements
case value n:
  //Statements
  break;
Default:
  //Statements
```

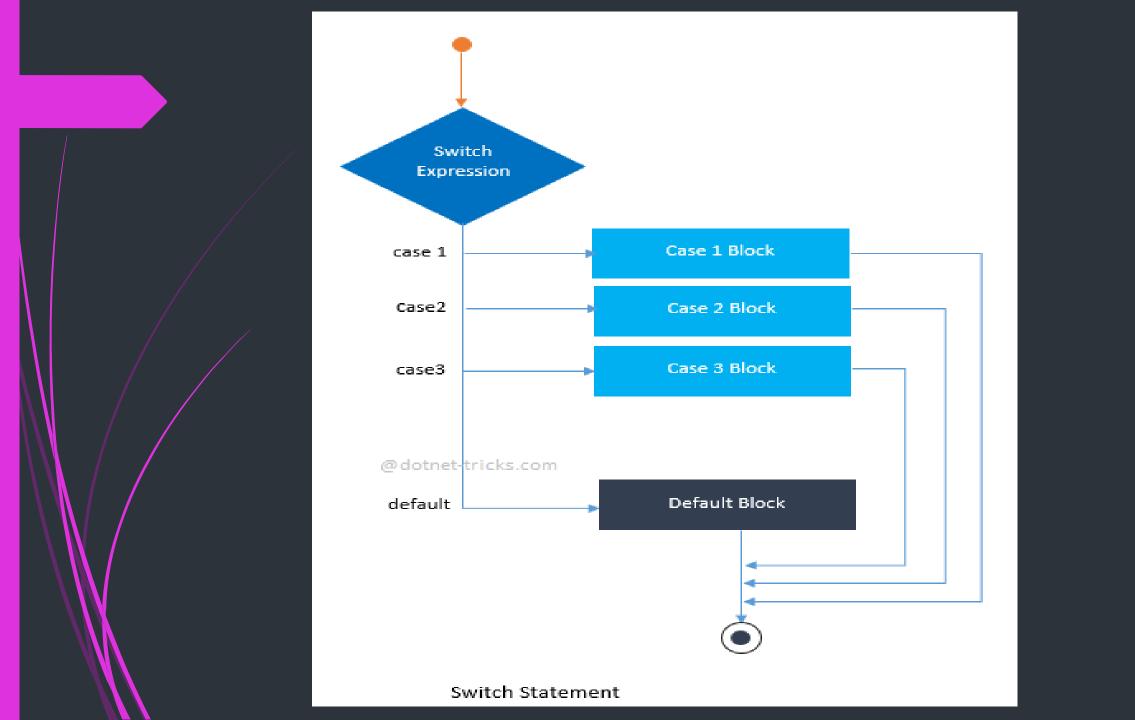

## Write algorithm which read the numbers from 1 to 7 and display their correspondence day of week.

```
Step 1: Start
                                                                               Print "Thursday"
Step2: read/integer number say
                                                                               break;
(day)
                                            Print "Monday"
Step3: Switch (day)
                                             break;
                                                                               Print "Friday"
                                                                               break;
                                             Print "Tuesday"
           Print "Saturday"
                                             break;
                                                                              Print "Invalid day"
           break;
                                                                               break;
                                             Print "Wednesday"
           Print "Sunday"
                                             break;
                                                                        Step4: stop
            break;
```

# Algorithm to calculate the area of A rectangle or circle or triangle by taking the user's choice.

```
Step 1: Start
Step 2: Initialize variables
Step 3: Take input for choice and then for area
variables from the user
Step 4: Case 1: ac = 3.14*r*r
    break:/
        Case 2: ar = length*width
    break;
       Case 3: at =0.5*base*height
    break:
Step 5: Display output according to case
 tep 6: Stop
```

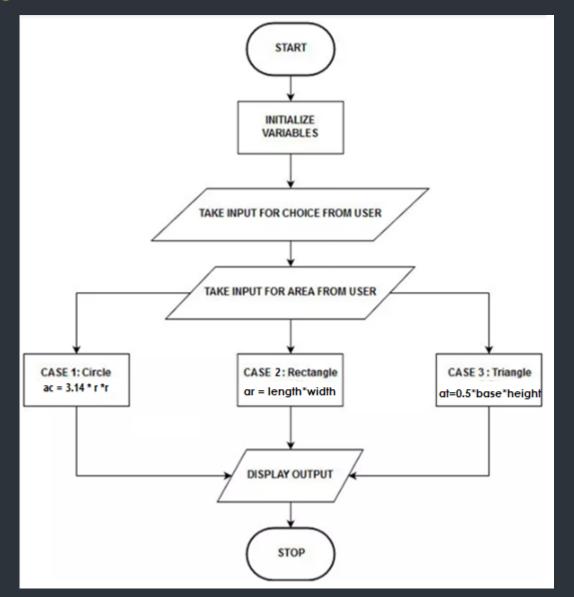

#### Perform arithmetic operations using switch statement

```
result = num1 * num2;
Step 1: Start
Step 2: Input character variable say
                                                     break;
(operator)
Step 3: Input two numbers say (num1 , num2)
                                                     result = num1 / num2;
Step 4: switch (operator)
                                                     break;
                                                       default:
                                                      print ( Unknown Operator)
       result = num1 + num2;
                                                      break;
       break;
                                              Step 5: Display result
                                              Step 6: Stop
       result = num1 - num2;
       break;
```

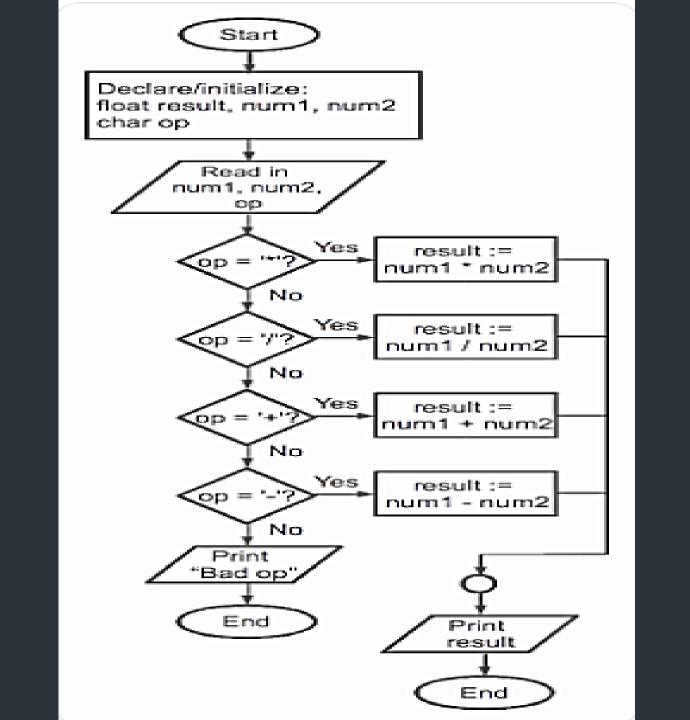

Write algorithm that read a word English vocabulary from user as string and print its definition, at case of word not found print "The vocabulary is not found in the database".

Note: solve using if statement.

| Word vocabulary | Definition                                             |
|-----------------|--------------------------------------------------------|
| Pillow          | Is soft or hard thing that you put your head on it.    |
| Pillowcase      | Is a cover for the pillow                              |
| Dresser         | Is a piece of furniture that you put your clothes into |

#### **Algorithm**

Step 1: Start

Step 2: Initialize variable (word) as string

**Step 2:** Read word

Step 3: if (word == "Pillow")

Print (Is soft or hard thing that you put your head on it)

else if (word == "Pillowcase")

Print (Is a cover for the pillow)

else if (word == "Dresser")

Print (Is a piece of furniture that you

put your clothes into)

else

Print (The vocabulary is not found in the database)

Step 4: stop

### Problem solving with loops

- A loop statement allows us to execute a statement or group of statements multiple times.
- Types of Loop Structures
- Automatic Counter Looping (ACL)
  - For– Counter Loop
- Conditioned Looping (CL)
  - While Loop
  - Do-While Loop
  - Repeat-Until Loop

#### For loop

A FOR loop is a loop that repeats a specified number of times. The loop uses a counter to tell it how many times to run the same sequence of activities.

Syntax

Loop: Counter = Begin to End step S

body

**Loop-End:** Counter

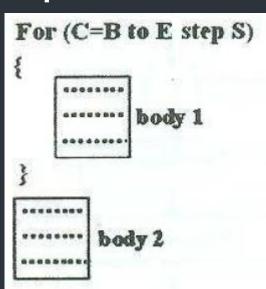

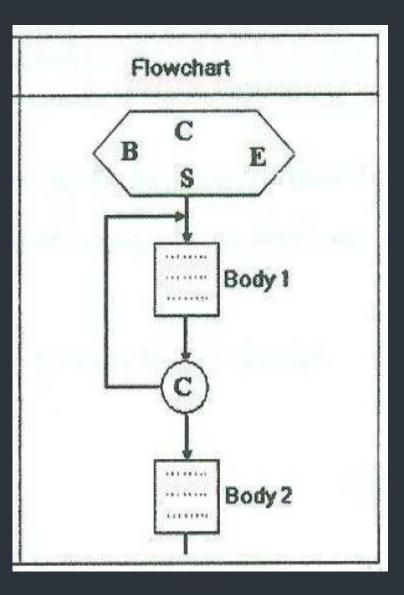

#### While Loop

This type of loop tells the computer that while the condition is TRUE, repeat all instructions between the WHILE and the WHILE END.

Syntax:
WHILE condition
Instructions
END-WHILE

The statement is executed as long as the condition is <u>True</u>. The loop terminates when the condition is <u>False</u>.

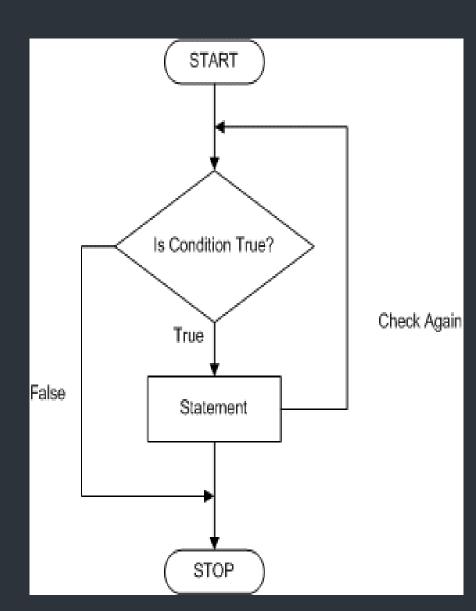

#### Repeat/Until loop

- This type of loop tells the computer to repeat the set of instructions between the REPEAT and until, until a condition is TRUE.
- Syntax

Repeat

Instruction

Instruction

• • •

**Until < condition >** 

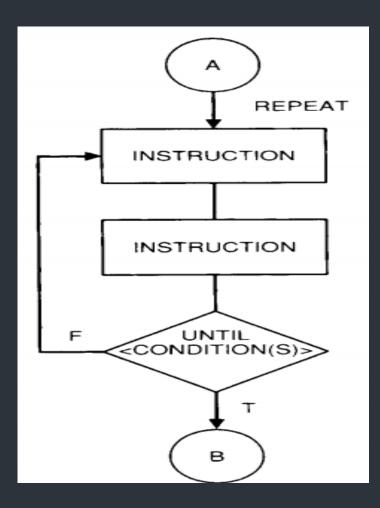

#### **Do-While Loop**

- Like a while loop, a do-while loop is a loop that repeats while condition is satisfied.
- Unlike a while loop, a do-while loop tests its condition at the end of the loop.
- This means that its sequence of activities always runs at least once.
- SyntaxDoStatementWHILE (condition)

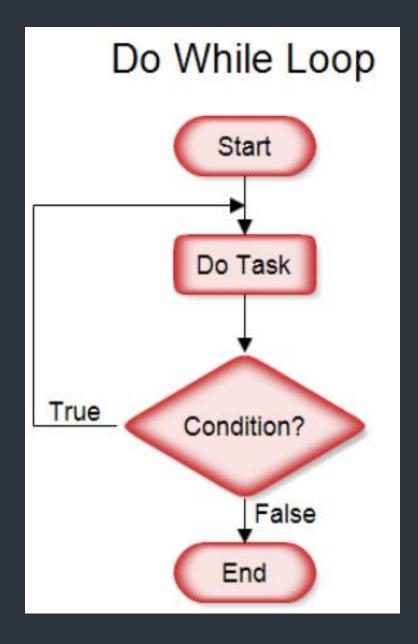

# Example: Create the algorithm and the flowchart to Print Hello World 10 times.

Algorithm (using For loop)

**Step 1:** Loop: (count = 0 to 9)

Step 2: Print (Hello World)

**Step 3: Loop-end** 

Step 4: Stop

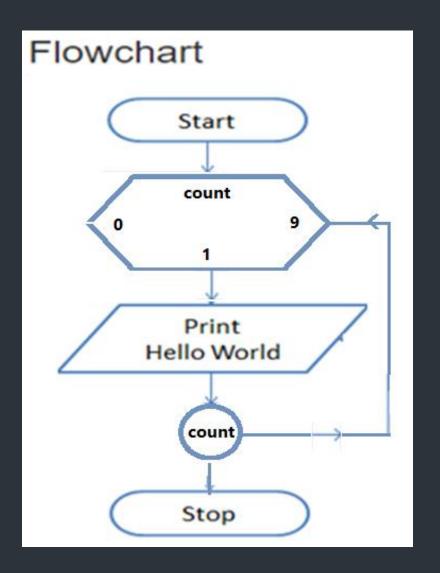

Example 1: Create the algorithm and the flowchart

to Print Hello World 10 times.

Algorithm (using While loop)

Step 1: Start

**Step 2:** Initialize count = 0

Step 3: While (count < 10)

Print (Hello World)

Increment count by 1

While- end

Step 4: stop

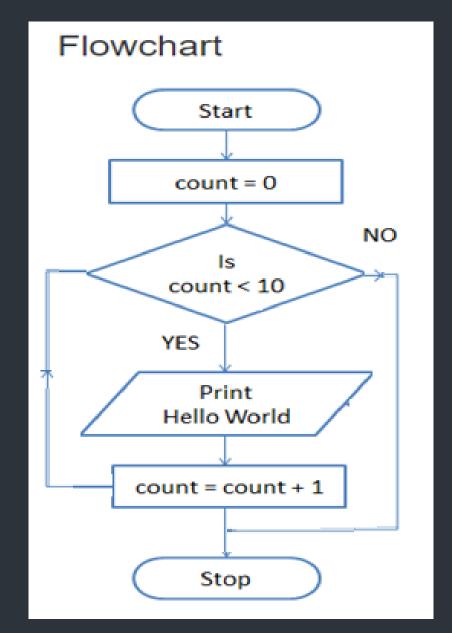

# Example: Create the algorithm and the flowchart to Print Hello World 10 times.

Algorithm (using Repeat until)

Step 1: Initialize count = 0

Step 2: Repeat

Print (Hello World)

count = count +1

Until (count = 10)

Step 3: stop

Algorithm (using do- while)

**Step 1: Initialize count = 0** 

Step 2: do

Print (Hello World)

count = count +1

While (count < 10)

Step 3: stop

### Example 2

أوجد المخطط الانسيابي (Flowchart) بالإضافة إلى كود الشفرة (Pseudo code) لخوارزم يقوم بقراءة درجات طالب في خمس مواد در اسية ثم يقوم بحساب وطباعة مجموع درجات الطالب وكذلك متوسط درجاته

#### Pseudo code

Variable C, Sum=0, Score: integer

Variable Ave : real

Begin

Loop: (C = 1 to 5)

Read (Score)

Sum = Sum + Score

Loop-end: C

Ave = Sum / C

Write (Sum, Ave)

End

#### Result of the algorithm

| Input: Score      | 50     | 70 | 90 | 60 | 80 |
|-------------------|--------|----|----|----|----|
| Output : Sum, Ave | 350 70 |    |    |    |    |

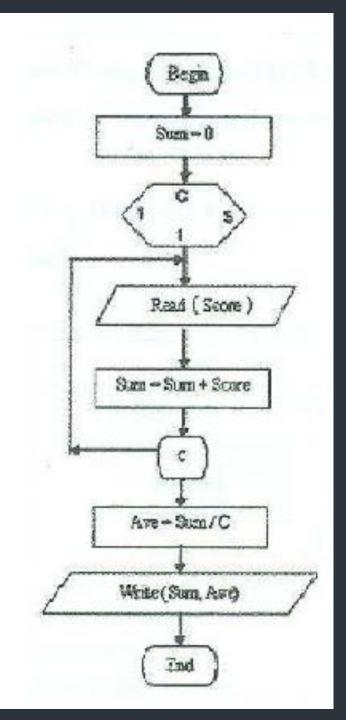

### Task 1

حساب المعدل التراكمي GPA للطالب يتم بالتالي:

إذا كان التقدير (grade = A) زاد GPA بمقدار 0.9

إذا كان التقدير (grade = B) زاد GPA بمقدار 0.7

إذا كان التقدير (grade = C) زاد GPA بمقدار 0.5

إذا كان التقدير (grade = F) زاد GPA بمقدار 0.0

أوجد المخطط الانسيابي (flowchart) بالإضافة إلى كود الشفرة (Pseudo code) لخوارزم يقوم بحساب المعدل التراكمي GPA للطالب في ماده معينه. إذا تم إدخال تقدير (GPA) خاطئ فان الخوارزم ينتهي مع طباعة رسالة "You typed wrong grade". الخوارزم يطبع قيمه كل من grade and GPA . يمكن اعتبار وجود قيمه أوليه (GPA = 2.5)

### Task 2

Find Even numbers between 1 to 50.

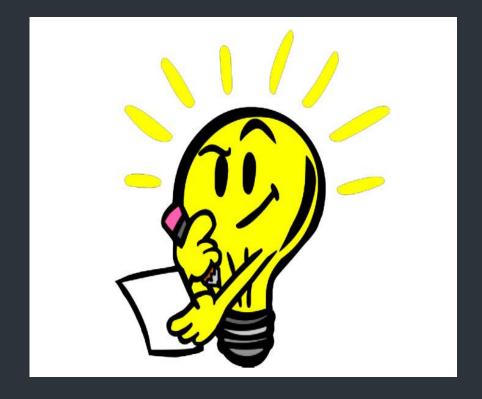